## **TPS65252 High Current, Synchronous Step Down Two Buck Switcher Evaluation Module**

# **User's Guide**

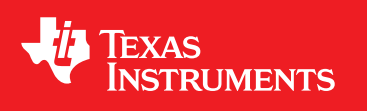

Literature Number: SLVU438 January 2011

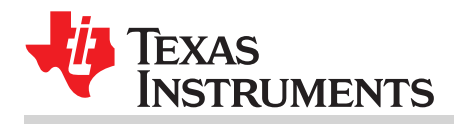

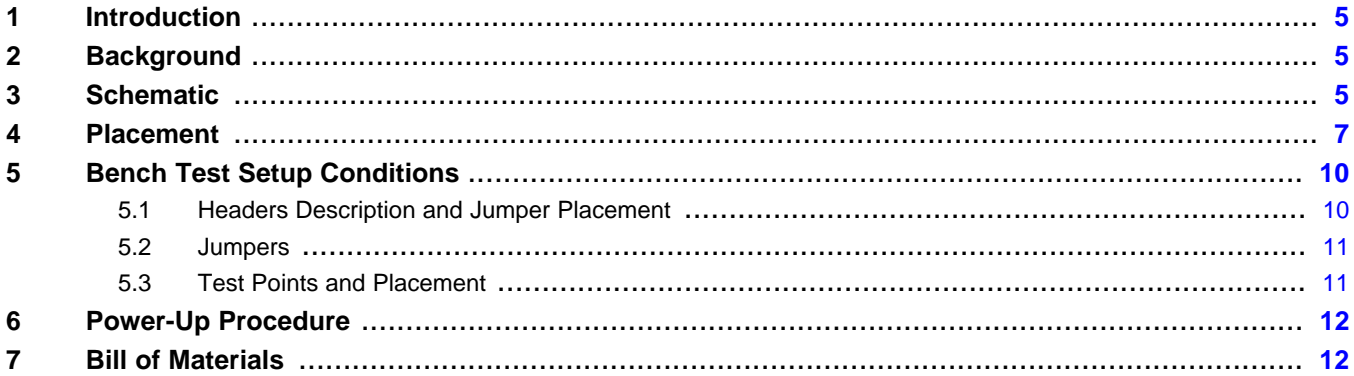

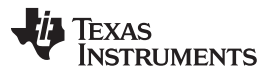

www.ti.com

## **List of Figures**

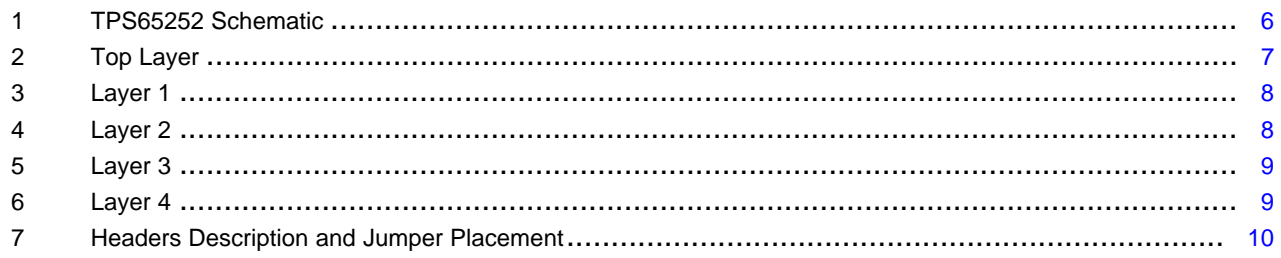

### **List of Tables**

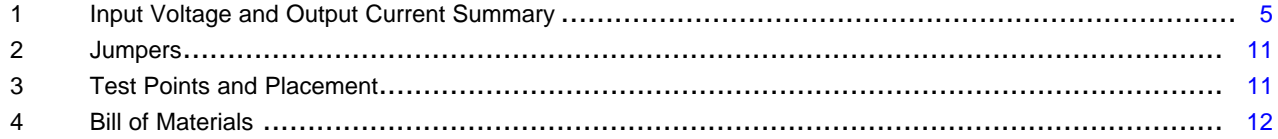

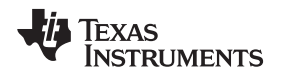

www.ti.com

#### <span id="page-4-0"></span>**1 Introduction**

This document presents the information required to power the TPS65252 PMIC as well as the support documentation including schematic and bill of materials.

#### <span id="page-4-1"></span>**2 Background**

The TPS65252 PMIC is designed to provide 3-A and 2-A continuous outputs with an operational range of 4.5 V to 18 V and a externally set switching frequency ranging from 300 kHz to 2.2 MHz. When the PMIC is not fully loaded, buck1 can be loaded to 3.5 A and buck 2 to 2.5 A. It also features a power distribution switch with selectable current limit.

As there are many possible options to set the converters, [Table](#page-4-3) 1 presents the performance specification summary for the EVM.

<span id="page-4-3"></span>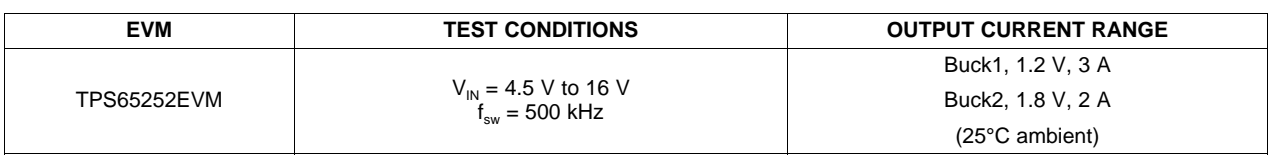

#### **Table 1. Input Voltage and Output Current Summary**

This evaluation module is designed to provide access to the features of the TPS65252. Some modifications can be made to this module to test performance at different input and output voltages, current and frequency operation. Please contact TI Field Applications Group for advice on these matters.

#### <span id="page-4-2"></span>**3 Schematic**

See next page.

The resistor and capacitor values have been chosen according to the guidelines presented on the TPS65252 spec available at [http://focus.ti.com/docs/prod/folders/print/TPS65252.html.](http://focus.ti.com/docs/prod/folders/print/tps65251.html)

Note that for the purpose of gains-phase measurements R9 and R11 (0  $\Omega$  on the EVM) need to be replaced by suitable low value resistors as per the network analyzer setup required. Test points are provided on either end of the resistors to allow for easy measurement.

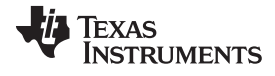

Schematic www.ti.com

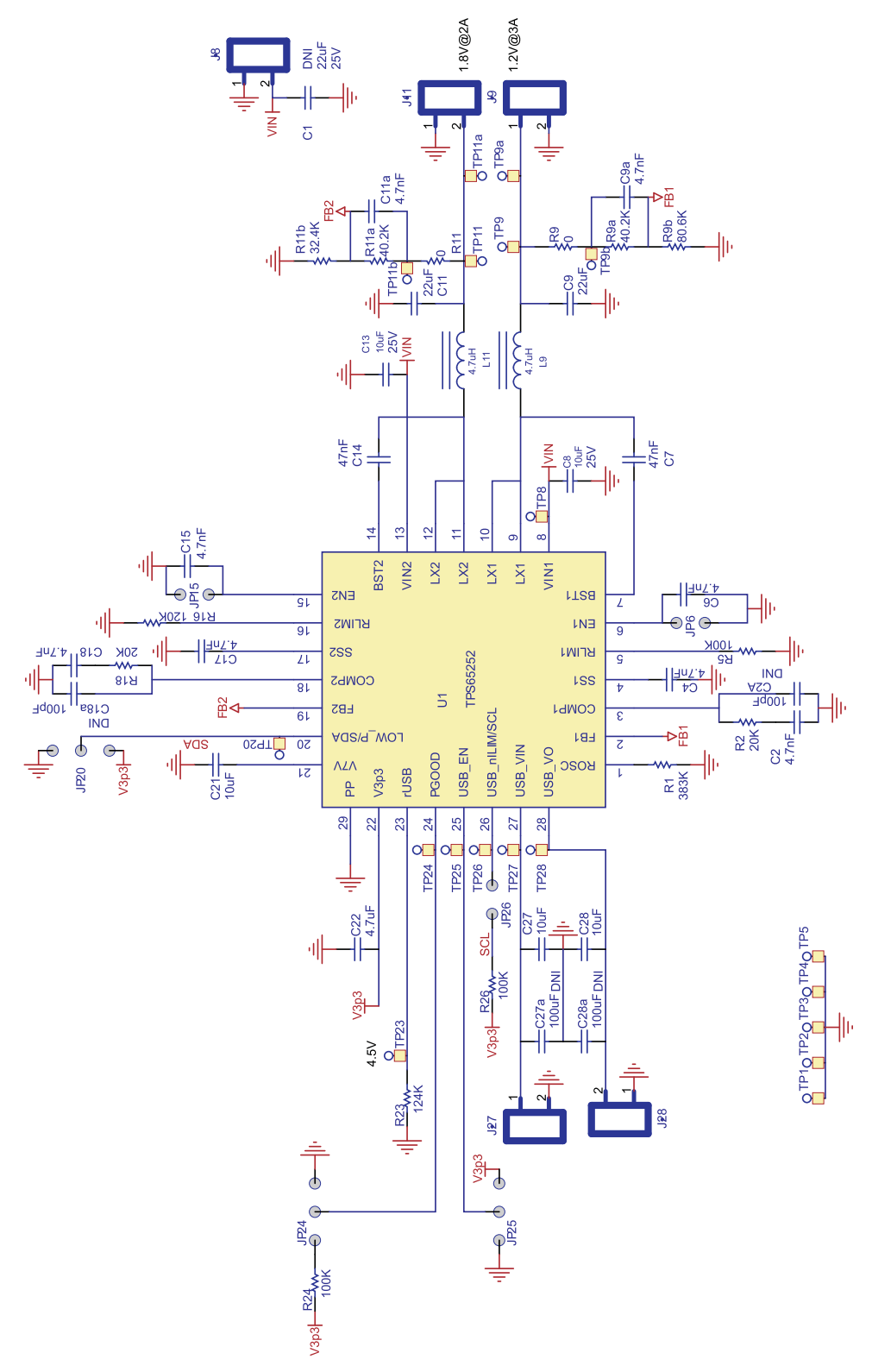

<span id="page-5-0"></span>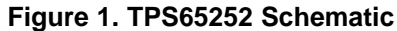

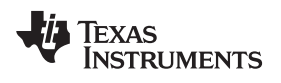

**4 Placement**

**VN GND TP23 TP20 TP8** TP24 TP3 C<sub>1</sub> TP5 J8 **EXA GND SOLUS** GND<br>TP1 **PGood** GND **VN** LowF d **TP11 PRIS** C18 JP203<br>PRIS C18 **JP24 RiiaRii**<br><u>RiibCii</u>a <u>s</u> **TP15**  $\overline{\mathbf{5}}$ **VOUT2** GND p24 3 **TP11b** TP11 **IO JP25**  $\overline{5}$ Δ .or<br>히 GND p25 3p R<br>C ă ន្ទ **R24 VOUT2 R26 JP26** R<sub>23</sub> 2 **SCI**  $\vec{a}$ õ  $p26$  $\mathbf{L} \mathbf{H}$  $\overline{C}2\overline{2}$  $C13$  $\mathbf{u}$ န္တ C8 L9 စ္ပ **NN**<br>550 **S** Ŋ ₫ Զ w 3 TP9a TP9 **C2R2 VOUTI** 8 £ 8<br>A  $O(1)$ GND **EN1** R9 a R9 R9bC9a **TP9b** 1823 325 TP2 **TPS65252**  $\mathbf{o}$ TP25 TP26<br>USB\_EN\_USB\_LM TP28<br>USB\_VO TP4 Op4

<span id="page-6-0"></span>**Figure 2. Top Layer**

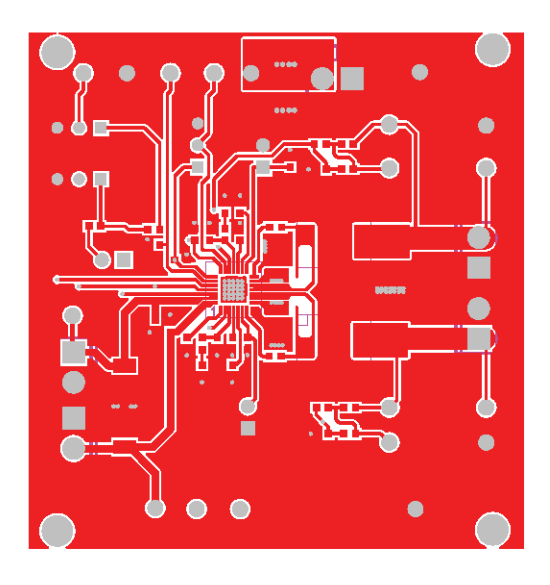

**Figure 3. Layer 1**

<span id="page-7-0"></span>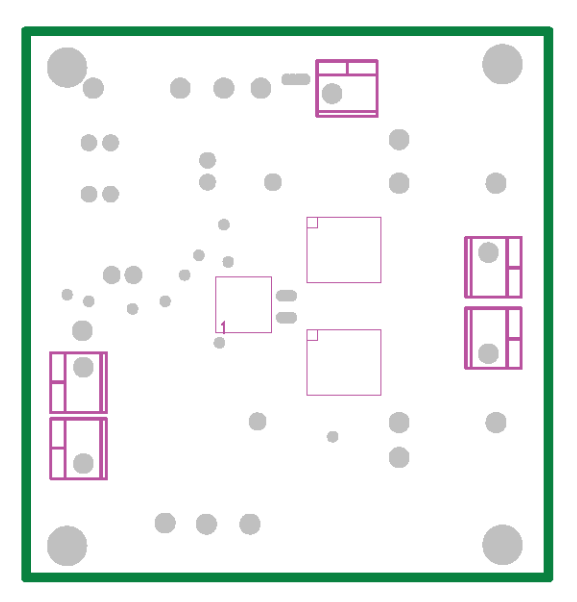

<span id="page-7-1"></span>**Figure 4. Layer 2**

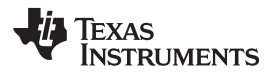

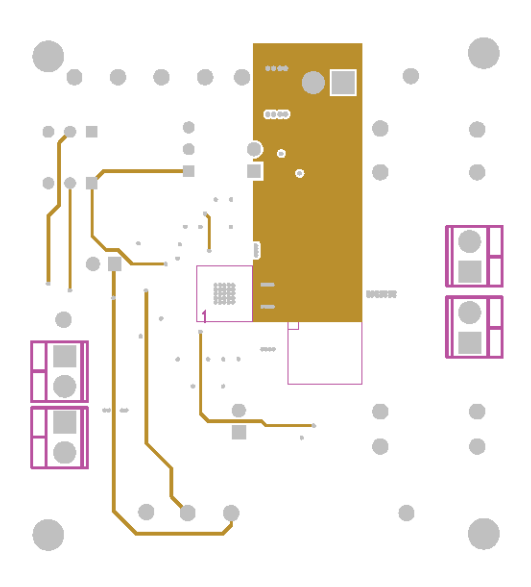

**Figure 5. Layer 3**

<span id="page-8-1"></span><span id="page-8-0"></span>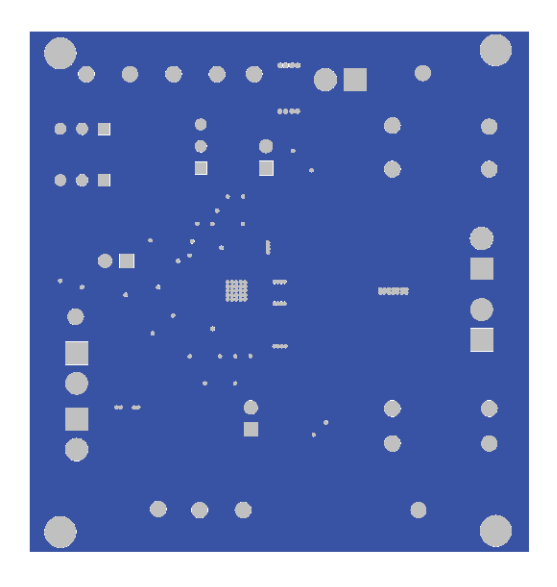

**Figure 6. Layer 4**

Bench Test Setup Conditions www.ti.com

#### **5 Bench Test Setup Conditions**

#### **5.1 Headers Description and Jumper Placement**

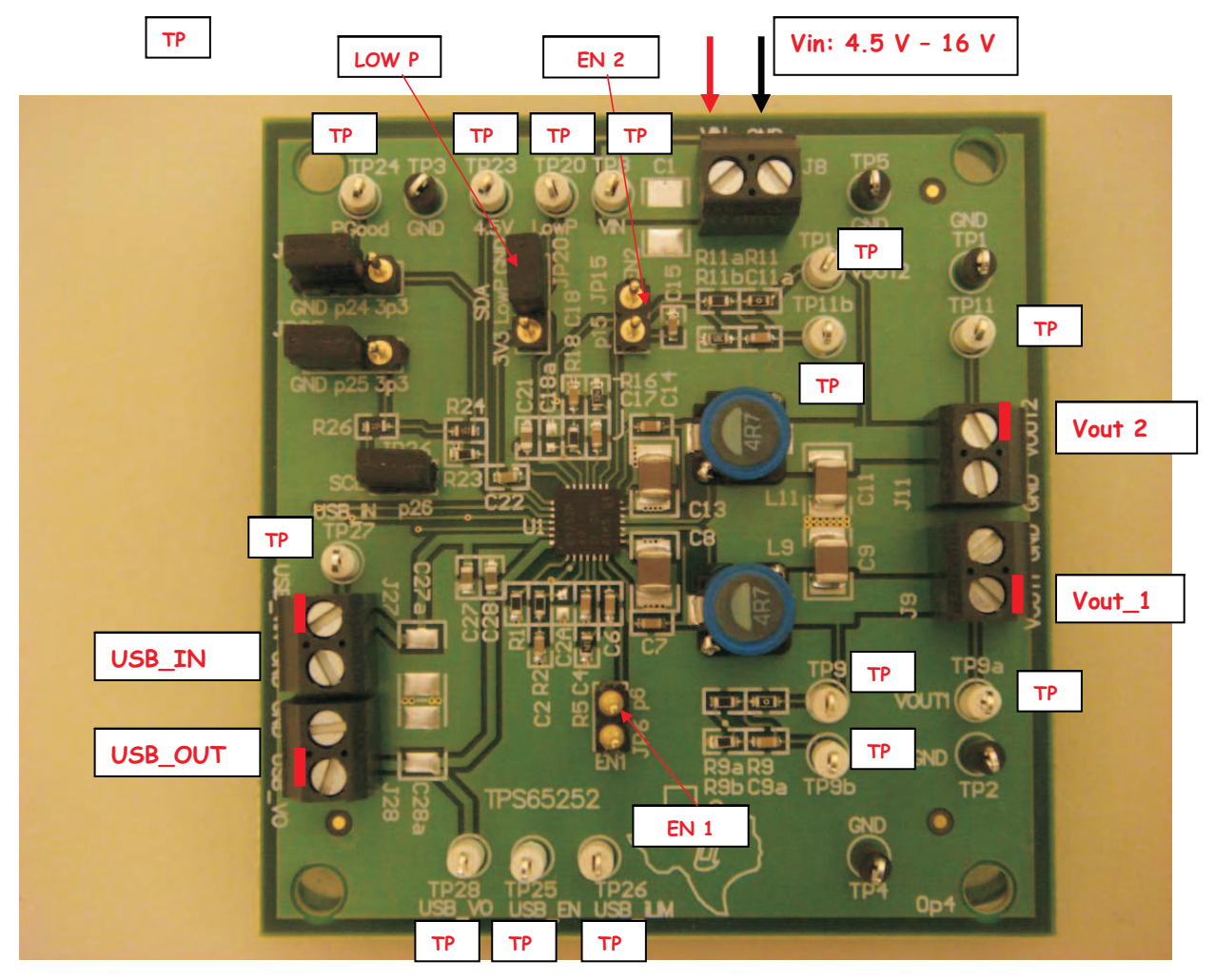

**Figure 7. Headers Description and Jumper Placement**

<span id="page-9-0"></span>Test points:

Black – GND

White – Each output, feed-back, power good and  $V_{IN}$ . All marking on PCB.

#### <span id="page-10-0"></span>**5.2 Jumpers**

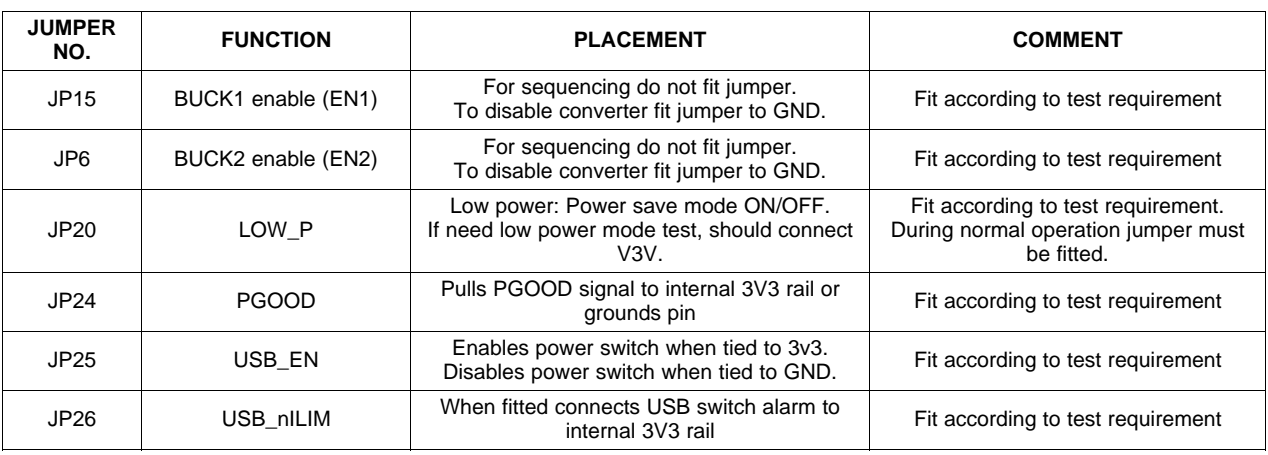

#### **Table 2. Jumpers**

#### **5.3 Test Points and Placement**

Buck converter outputs are white and have a label for easy location. Close to any of these test points there are black ground test points to allow for DVM measurement or to use a metal exposed scope probe to reduce common mode noise measurements. All test points are described in [Table](#page-10-1) 3.

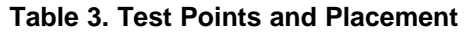

<span id="page-10-1"></span>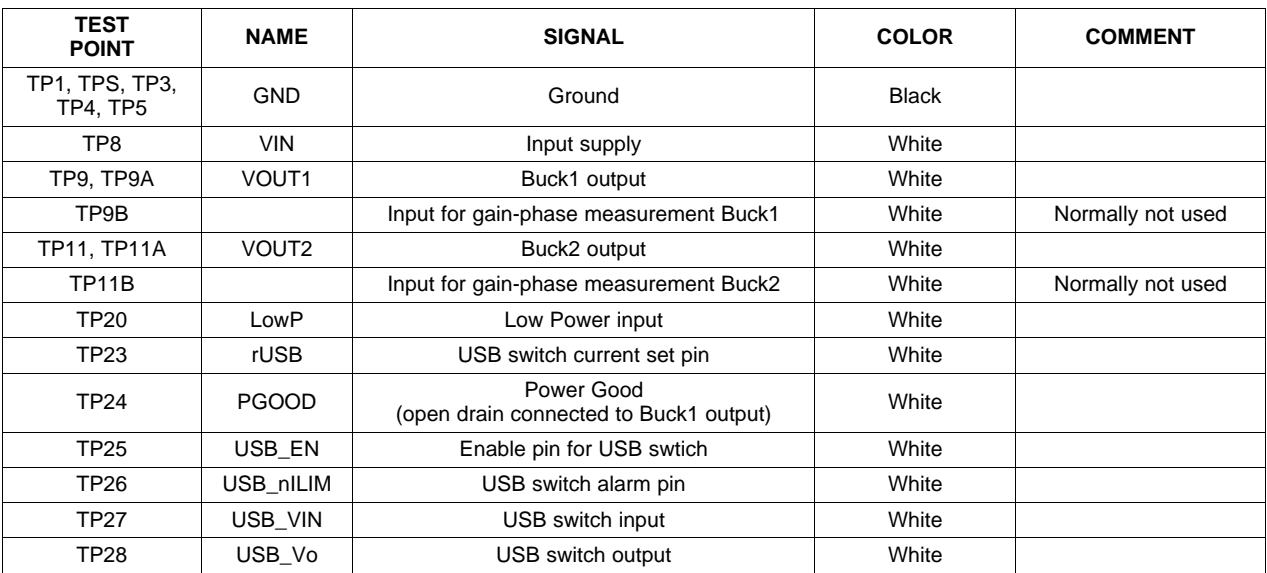

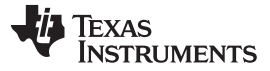

#### **6 Power-Up Procedure**

- 1. Define which converters are to be enabled or disabled by connecting the correct jumpers accordingly.
- 2. Apply a DC voltage to jumper J8. Polarity is clearly marked on the silk-screen.
- 3. Verify that the relevant converters are powered up by the output voltages. The whole start-up process will take less than 100 ms. PGOOD will be asserted after 256 ms.
- 4. Apply loads to the output connectors.
- 5. To power the USB switch apply a suitable voltage to jumper 27 and enable the switch by connecting JP25 to 3V3 or leave it open.

#### <span id="page-11-0"></span>**7 Bill of Materials**

<span id="page-11-1"></span>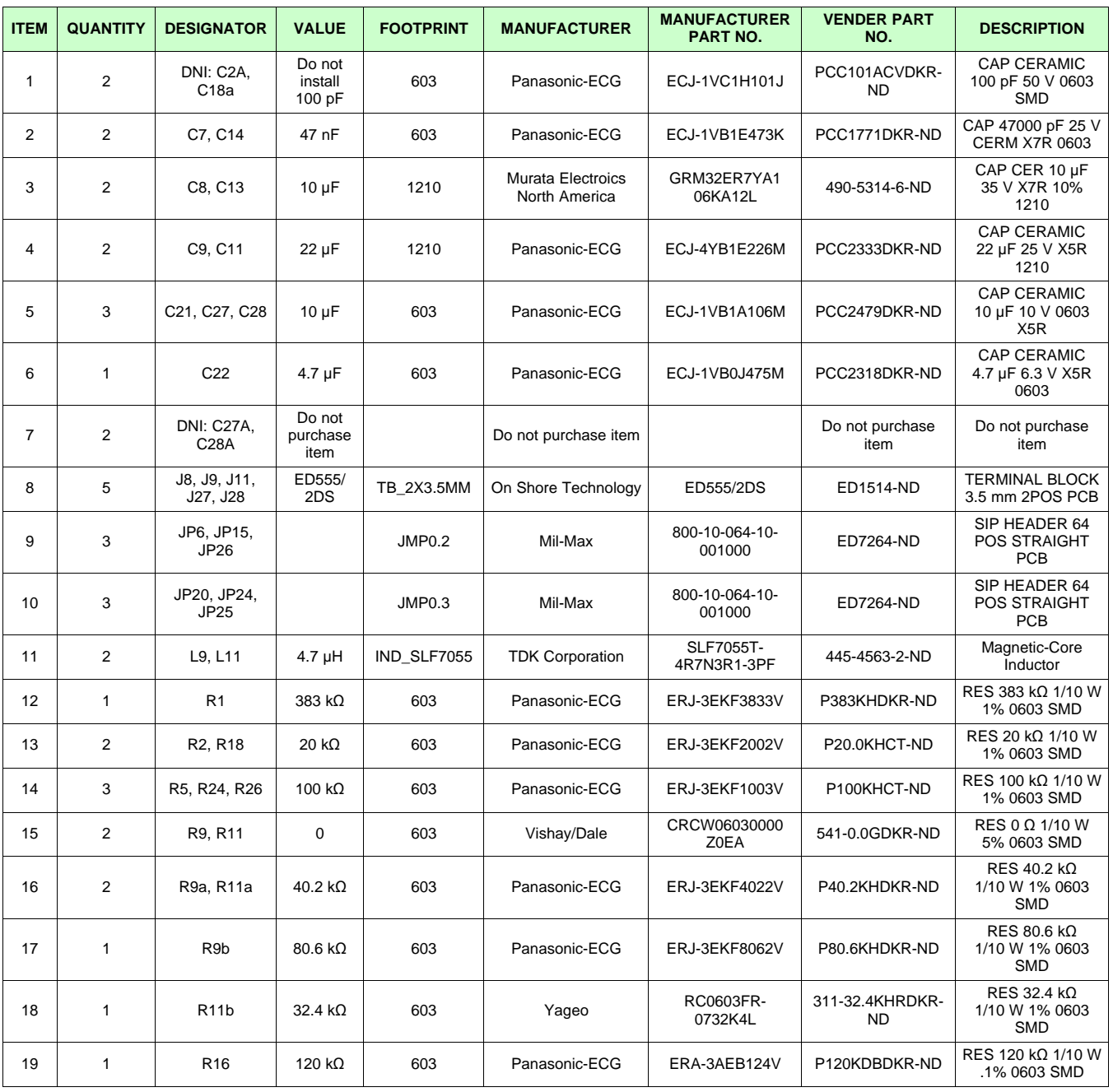

#### **Table 4. Bill of Materials**

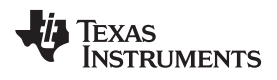

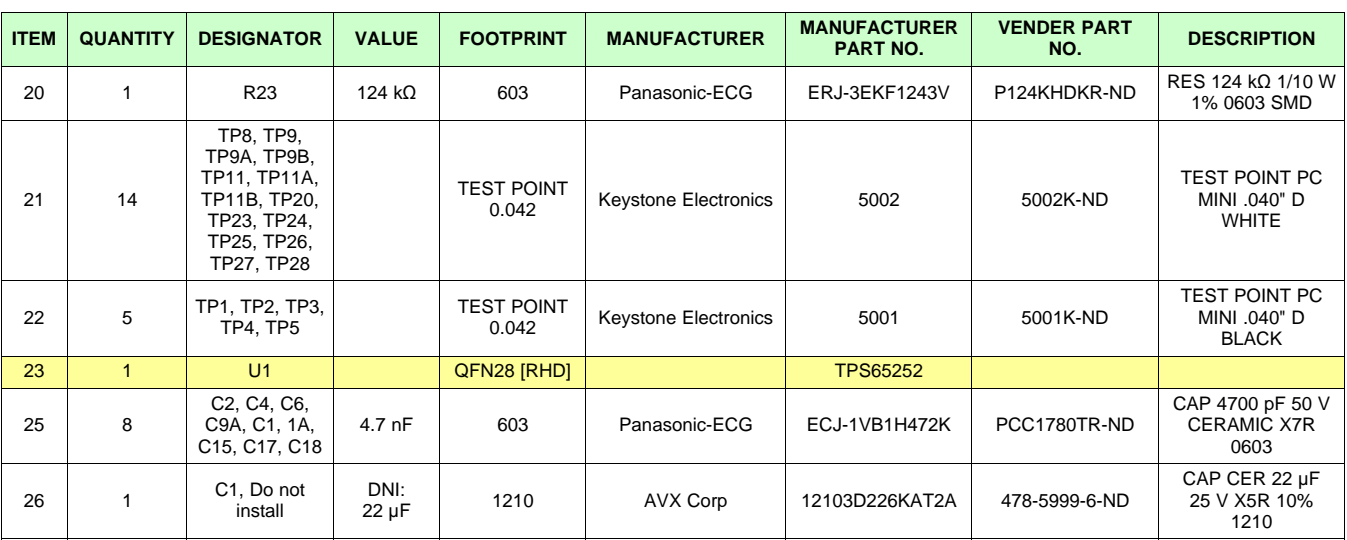

#### **Table 4. Bill of Materials (continued)**

#### **Evaluation Board/Kit Important Notice**

Texas Instruments (TI) provides the enclosed product(s) under the following conditions:

This evaluation board/kit is intended for use for **ENGINEERING DEVELOPMENT, DEMONSTRATION, OR EVALUATION PURPOSES ONLY** and is not considered by TI to be a finished end-product fit for general consumer use. Persons handling the product(s) must have electronics training and observe good engineering practice standards. As such, the goods being provided are not intended to be complete in terms of required design-, marketing-, and/or manufacturing-related protective considerations, including product safety and environmental measures typically found in end products that incorporate such semiconductor components or circuit boards. This evaluation board/kit does not fall within the scope of the European Union directives regarding electromagnetic compatibility, restricted substances (RoHS), recycling (WEEE), FCC, CE or UL, and therefore may not meet the technical requirements of these directives or other related directives.

Should this evaluation board/kit not meet the specifications indicated in the User's Guide, the board/kit may be returned within 30 days from the date of delivery for a full refund. THE FOREGOING WARRANTY IS THE EXCLUSIVE WARRANTY MADE BY SELLER TO BUYER AND IS IN LIEU OF ALL OTHER WARRANTIES, EXPRESSED, IMPLIED, OR STATUTORY, INCLUDING ANY WARRANTY OF MERCHANTABILITY OR FITNESS FOR ANY PARTICULAR PURPOSE.

The user assumes all responsibility and liability for proper and safe handling of the goods. Further, the user indemnifies TI from all claims arising from the handling or use of the goods. Due to the open construction of the product, it is the user's responsibility to take any and all appropriate precautions with regard to electrostatic discharge.

EXCEPT TO THE EXTENT OF THE INDEMNITY SET FORTH ABOVE, NEITHER PARTY SHALL BE LIABLE TO THE OTHER FOR ANY INDIRECT, SPECIAL, INCIDENTAL, OR CONSEQUENTIAL DAMAGES.

TI currently deals with a variety of customers for products, and therefore our arrangement with the user **is not exclusive.**

TI assumes **no liability for applications assistance, customer product design, software performance, or infringement of patents or services described herein.**

Please read the User's Guide and, specifically, the Warnings and Restrictions notice in the User's Guide prior to handling the product. This notice contains important safety information about temperatures and voltages. For additional information on TI's environmental and/or safety programs, please contact the TI application engineer or visit [www.ti.com/esh.](http://www.ti.com/esh)

No license is granted under any patent right or other intellectual property right of TI covering or relating to any machine, process, or combination in which such TI products or services might be or are used.

#### **FCC Warning**

This evaluation board/kit is intended for use for **ENGINEERING DEVELOPMENT, DEMONSTRATION, OR EVALUATION PURPOSES ONLY** and is not considered by TI to be a finished end-product fit for general consumer use. It generates, uses, and can radiate radio frequency energy and has not been tested for compliance with the limits of computing devices pursuant to part 15 of FCC rules, which are designed to provide reasonable protection against radio frequency interference. Operation of this equipment in other environments may cause interference with radio communications, in which case the user at his own expense will be required to take whatever measures may be required to correct this interference.

#### **EVM Warnings and Restrictions**

It is important to operate this EVM within the input voltage range of and the output voltage range of .

Exceeding the specified input range may cause unexpected operation and/or irreversible damage to the EVM. If there are questions concerning the input range, please contact a TI field representative prior to connecting the input power.

Applying loads outside of the specified output range may result in unintended operation and/or possible permanent damage to the EVM. Please consult the EVM User's Guide prior to connecting any load to the EVM output. If there is uncertainty as to the load specification, please contact a TI field representative.

During normal operation, some circuit components may have case temperatures greater than . The EVM is designed to operate properly with certain components above as long as the input and output ranges are maintained. These components include but are not limited to linear regulators, switching transistors, pass transistors, and current sense resistors. These types of devices can be identified using the EVM schematic located in the EVM User's Guide. When placing measurement probes near these devices during operation, please be aware that these devices may be very warm to the touch.

> Mailing Address: Texas Instruments, Post Office Box 655303, Dallas, Texas 75265 Copyright © 2011, Texas Instruments Incorporated

#### **IMPORTANT NOTICE**

Texas Instruments Incorporated and its subsidiaries (TI) reserve the right to make corrections, modifications, enhancements, improvements, and other changes to its products and services at any time and to discontinue any product or service without notice. Customers should obtain the latest relevant information before placing orders and should verify that such information is current and complete. All products are sold subject to TI's terms and conditions of sale supplied at the time of order acknowledgment.

TI warrants performance of its hardware products to the specifications applicable at the time of sale in accordance with TI's standard warranty. Testing and other quality control techniques are used to the extent TI deems necessary to support this warranty. Except where mandated by government requirements, testing of all parameters of each product is not necessarily performed.

TI assumes no liability for applications assistance or customer product design. Customers are responsible for their products and applications using TI components. To minimize the risks associated with customer products and applications, customers should provide adequate design and operating safeguards.

TI does not warrant or represent that any license, either express or implied, is granted under any TI patent right, copyright, mask work right, or other TI intellectual property right relating to any combination, machine, or process in which TI products or services are used. Information published by TI regarding third-party products or services does not constitute a license from TI to use such products or services or a warranty or endorsement thereof. Use of such information may require a license from a third party under the patents or other intellectual property of the third party, or a license from TI under the patents or other intellectual property of TI.

Reproduction of TI information in TI data books or data sheets is permissible only if reproduction is without alteration and is accompanied by all associated warranties, conditions, limitations, and notices. Reproduction of this information with alteration is an unfair and deceptive business practice. TI is not responsible or liable for such altered documentation. Information of third parties may be subject to additional restrictions.

Resale of TI products or services with statements different from or beyond the parameters stated by TI for that product or service voids all express and any implied warranties for the associated TI product or service and is an unfair and deceptive business practice. TI is not responsible or liable for any such statements.

TI products are not authorized for use in safety-critical applications (such as life support) where a failure of the TI product would reasonably be expected to cause severe personal injury or death, unless officers of the parties have executed an agreement specifically governing such use. Buyers represent that they have all necessary expertise in the safety and regulatory ramifications of their applications, and acknowledge and agree that they are solely responsible for all legal, regulatory and safety-related requirements concerning their products and any use of TI products in such safety-critical applications, notwithstanding any applications-related information or support that may be provided by TI. Further, Buyers must fully indemnify TI and its representatives against any damages arising out of the use of TI products in such safety-critical applications.

TI products are neither designed nor intended for use in military/aerospace applications or environments unless the TI products are specifically designated by TI as military-grade or "enhanced plastic." Only products designated by TI as military-grade meet military specifications. Buyers acknowledge and agree that any such use of TI products which TI has not designated as military-grade is solely at the Buyer's risk, and that they are solely responsible for compliance with all legal and regulatory requirements in connection with such use.

TI products are neither designed nor intended for use in automotive applications or environments unless the specific TI products are designated by TI as compliant with ISO/TS 16949 requirements. Buyers acknowledge and agree that, if they use any non-designated products in automotive applications, TI will not be responsible for any failure to meet such requirements.

Following are URLs where you can obtain information on other Texas Instruments products and application solutions:

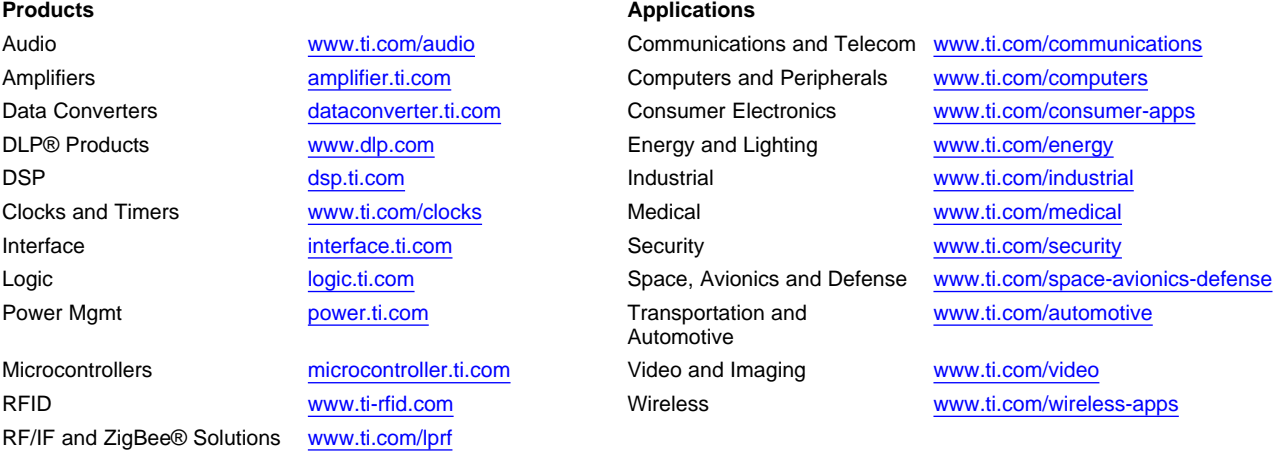

**TI E2E Community Home Page** [e2e.ti.com](http://e2e.ti.com)

Mailing Address: Texas Instruments, Post Office Box 655303, Dallas, Texas 75265 Copyright © 2011, Texas Instruments Incorporated